# MISE EN PLACE DES REPERES SCHEMA SUR LES PIECES REFERENCEES

Nous allons voir comment relier une pièce avec sa désignation sur un schéma électrique, pneumatique, mécanique ou autre.

L'objectif est de pouvoir retrouver au magasin une référence inconnue après avoir travaillé sur la documentation machine (cas de dépannage ou de rénovation)

### La documentation machine Schéma pneumatique

Point de départ :

A quoi correspond le vérin 1C1

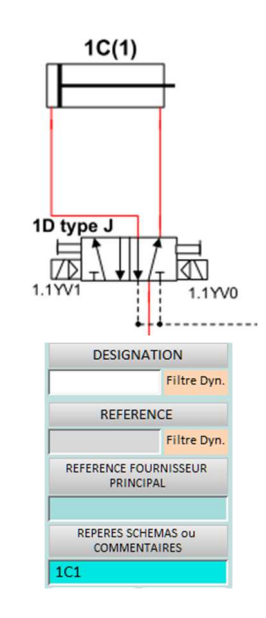

zone de recherche Article

Saisir 1C1 dans la

### Résultat : un filtre avec toutes les références

reliées à <mark>1C1</mark>

POINTER la référence pour retrouver la fiche

# Ici sur on trouve dans la GMAO deux machines avec la localisation exacte de 1C1 Aux POSTE-P2 ET P1A ARRET PALETTE

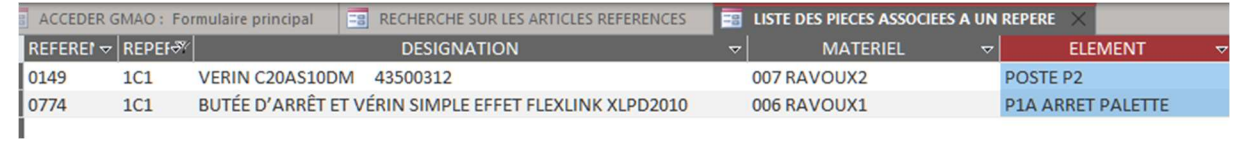

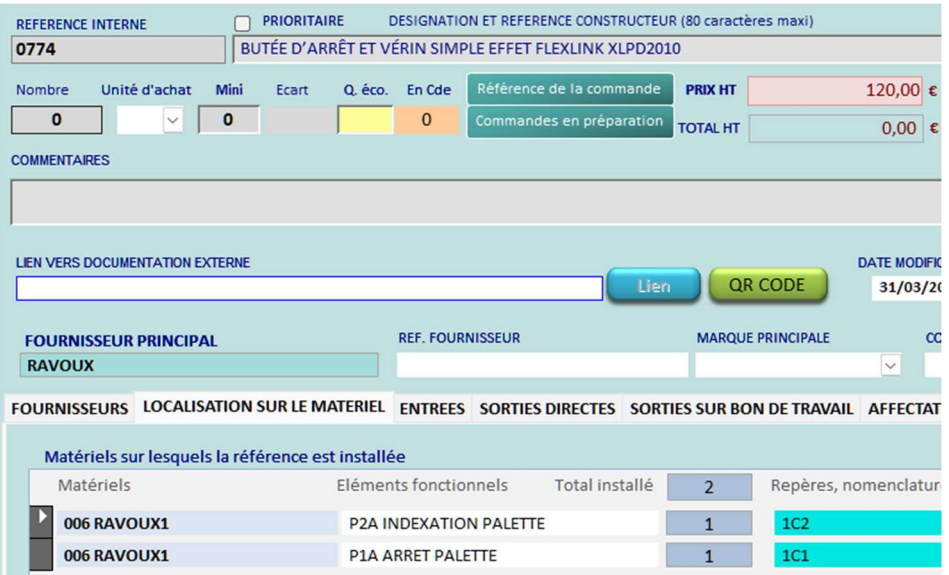

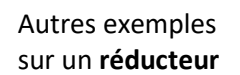

A partir de l'éclaté

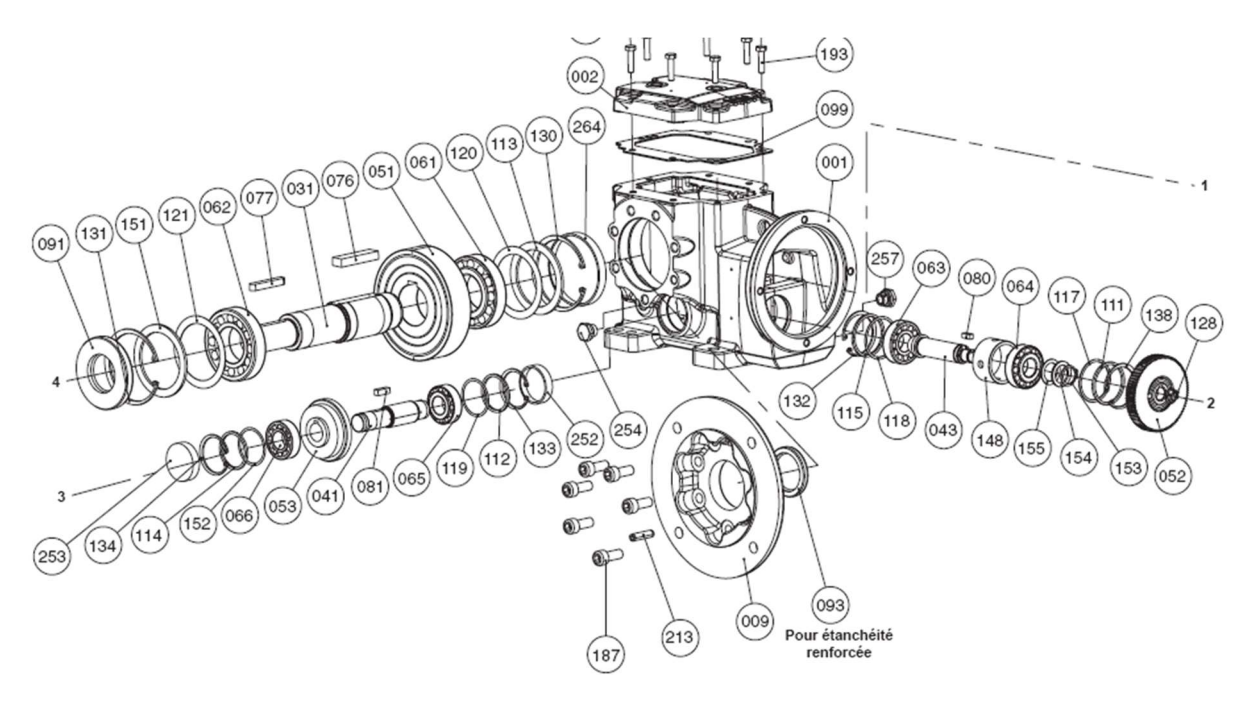

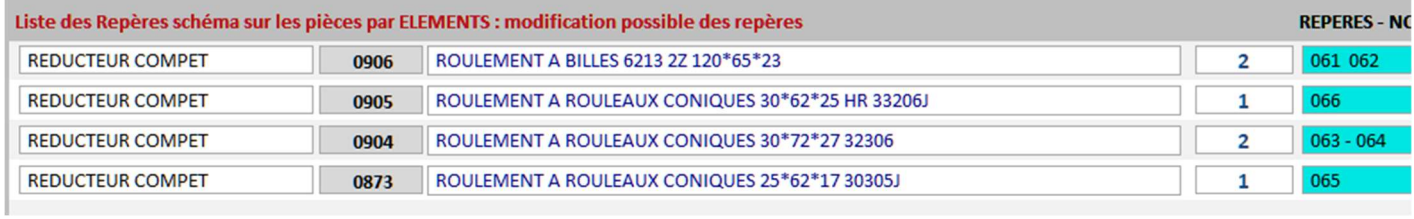

A partir d'une nomenclature

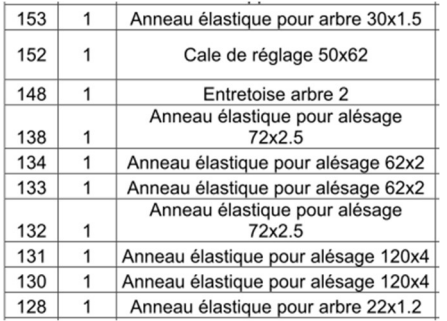

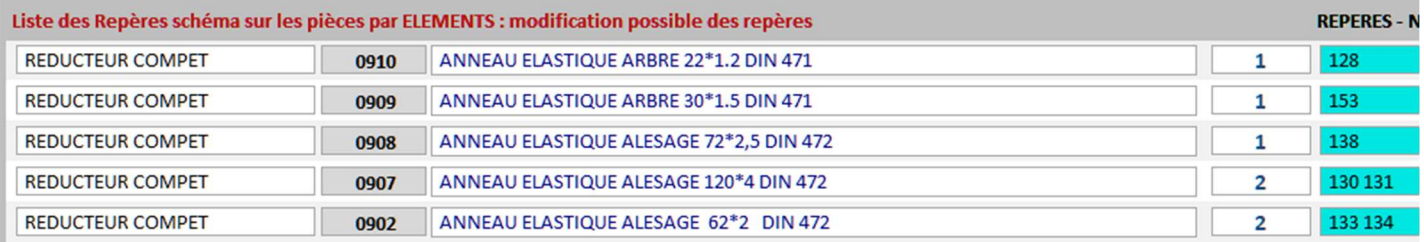

# Il faut d'abord avoir référencé l'article. Ensuite on peut placer les références dans la fiche article, onglet LOCALISATION SUR LE MATERIEL

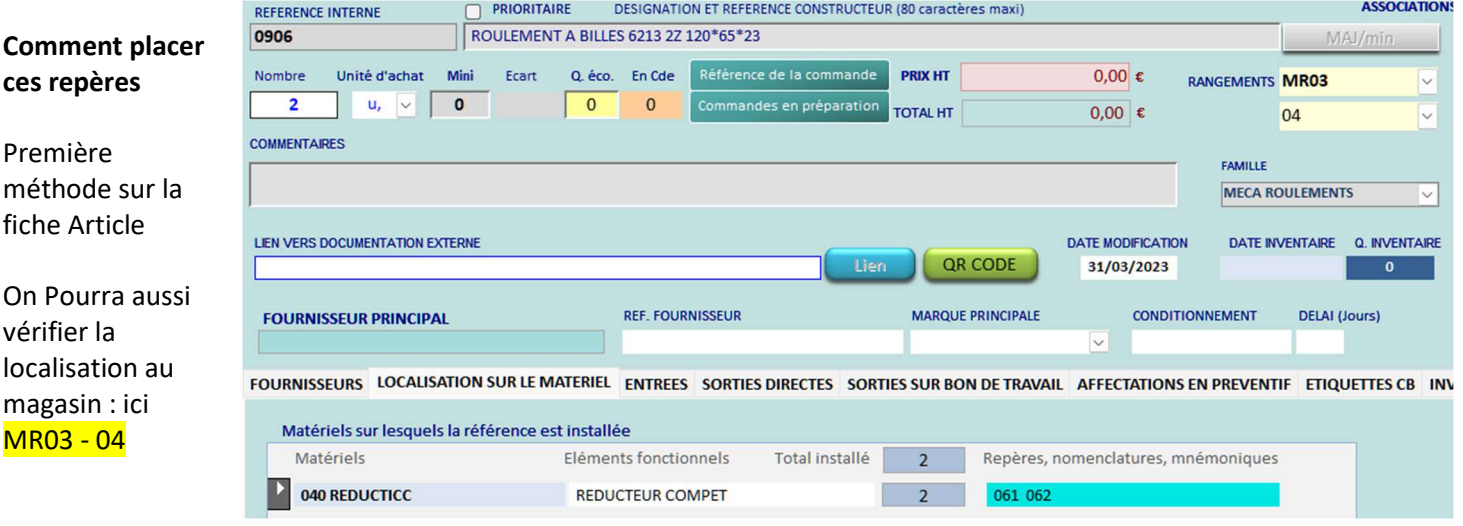

On peut placer et modifier les références dans la fiche Matériel, onglet REPERES SCHEMA PIECES

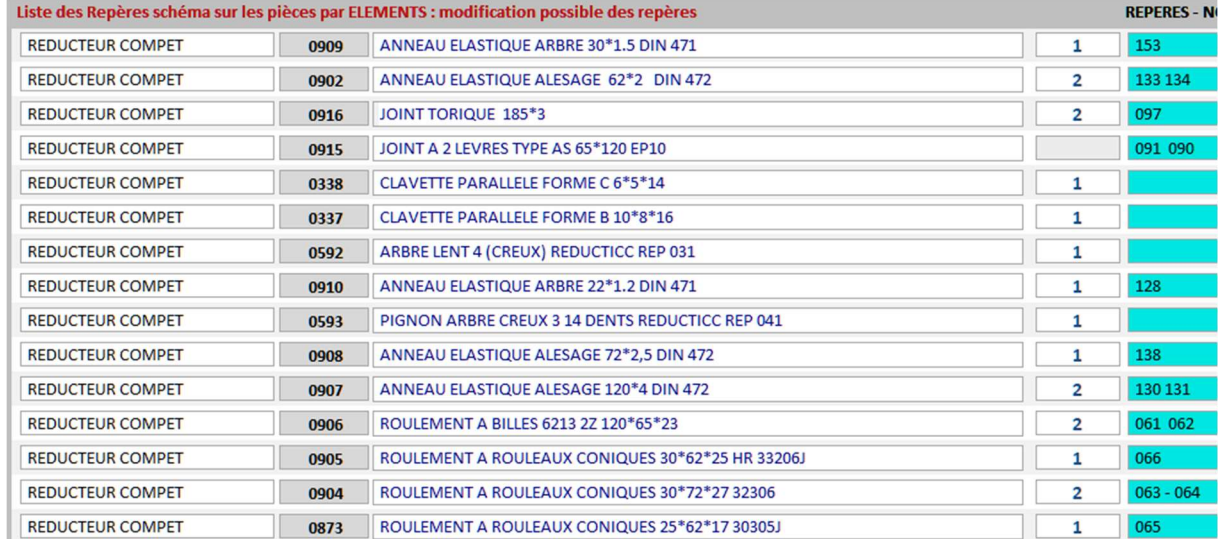

Seconde méthode

## **Autre exploitation:**

Lors de la déclaration d'une action corrective, on peut retrouver l'article à changer grâce à son repère

## Accès depuis le bon de travail correctif : intervention 006 RAVOUX - P1A ARRET PALETTE

Sortie sur la liste des références

Iſ

### Vérin 1C1 ou distributeur 1D

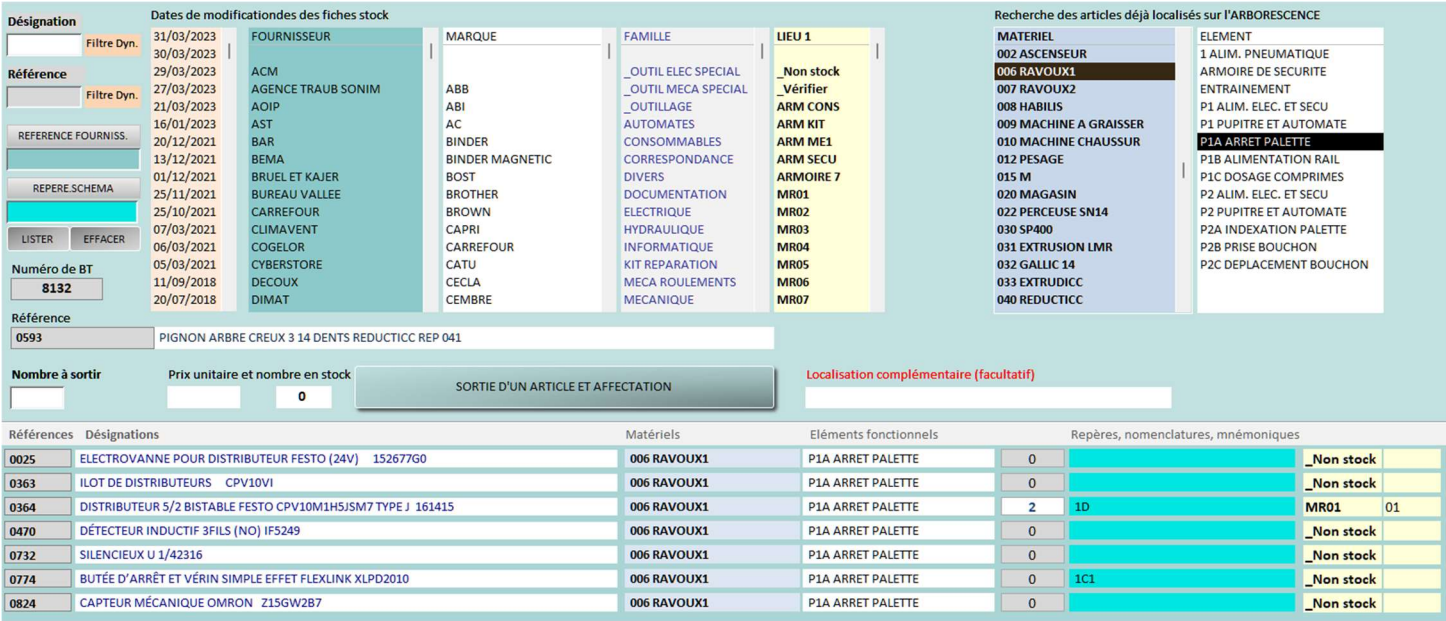